## **FAUX–INFRARED EFFECT**

Infrared film is sensitive to the red end of the spectrum beyond what the human eye can perceive. It has a characteristic look that usually includes a glow and pronounced grain. It is possible to mimic this in PhotoShop. Be careful because infrared can be a clichéd look. Use this strategy and then vary the parameters to make something else happen that is beyond the typical.

## PICK a PICTURE

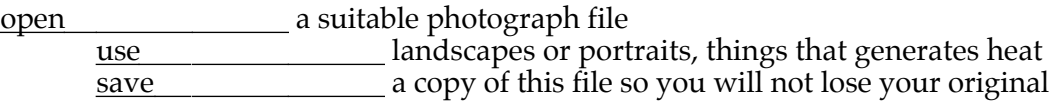

## MIX the CHANNELS

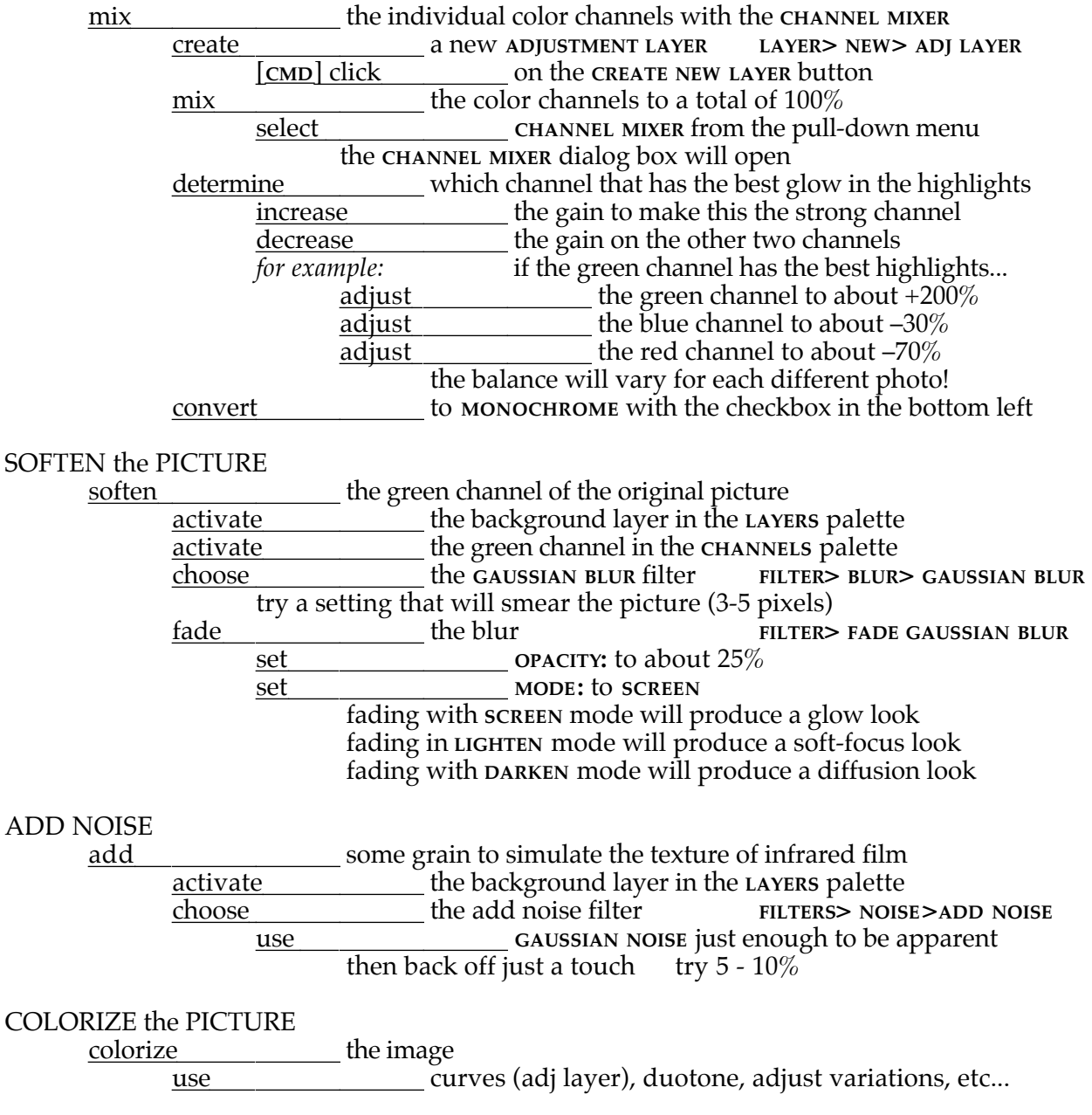